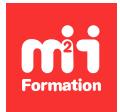

**Développez vos talents Certiiez vos compétences**

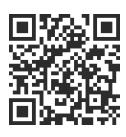

Moteur de jeu multiplateforme

# **Unreal Engine - Application de réalité virtuelle**

4 jours (28h00)  $\rightarrow \star \star \star \star 4.6/5$  | UNR-ENG | Évaluation qualitative de fin de stage | Formation délivrée en présentiel ou distanciel

Formations Digital & Multimédia › 3D et animation › Moteur de jeu multiplateforme

*Contenu mis à jour le 13/10/2023. Document téléchargé le 23/05/2024.*

## **Objectifs de formation**

A l'issue de cette formation, vous serez capable de :

- Expliquer les principes basiques de la réalité virtuelle avec le moteur de jeu Unreal Engine
- Gérer des éléments 3D
- Réaliser une scène complète en temps réel
- Exporter votre projet en fonction des supports.

#### **Modalités, méthodes et moyens pédagogiques**

Formation délivrée en présentiel ou distanciel\* (blended-learning, e-learning, classe virtuelle, présentiel à distance).

Le formateur alterne entre méthode\*\* démonstrative, interrogative et active (via des travaux pratiques et/ou des mises en situation).

Variables suivant les formations, les moyens pédagogiques mis en oeuvre sont :

- Ordinateurs Mac ou PC (sauf pour certains cours de l'offre Management), connexion internet fibre, tableau blanc ou paperboard, vidéoprojecteur ou écran tactile interactif (pour le distanciel)
- Environnements de formation installés sur les postes de travail ou en ligne
- Supports de cours et exercices

En cas de formation intra sur site externe à M2i, le client s'assure et s'engage également à avoir toutes les ressources matérielles pédagogiques nécessaires (équipements informatiques...) au bon déroulement de l'action de formation visée conformément aux prérequis indiqués dans le programme de formation communiqué.

*\* nous consulter pour la faisabilité en distanciel*

*\*\* ratio variable selon le cours suivi*

## **Prérequis**

Avoir des connaissances en 3D (axes, matériaux, géométrie). Des connaissances en programmation seront un plus.

## **Public concerné**

Graphistes, architectes, infographistes 2D / 3D, game designers ou toute personne amenée à créer du contenu de réalité virtuelle.

## **Cette formation :**

- Est animée par un consultant-formateur dont les compétences techniques, professionnelles et pédagogiques ont été validées par des diplômes et/ou testées et approuvées par l'éditeur et/ou par M2i Formation
- Bénéicie d'un suivi de son exécution par une feuille de présence émargée par demi-journée par les stagiaires et le formateur.

## **Programme**

## **Jour 1**

#### **Découverte d'Unreal Engine et création d'une première scène**

- Présentation du programme
- Installation d'Epic Games Launcher
- Installation d'une version de Unreal Engine (ici la version 4.27)
- Première présentation de l'Epic Games Launcher
- Quelques sites utiles pour des informations et des ressources
- Création d'un premier projet test avec Unreal Engine
- Interface et navigation
- Le Content Browser : gestion des asssets (géométries, matériaux, textures...)
- Création d'un niveau (level)
- Création de géométries simples (primitives)
- Application d'un matériau sur un plan
- Import d'une géométrie
- Création de groupes
- Gestion des dossiers dans le World Outliner
- Duplication et placements de ces géométries
- Les lumières : principes génériques

#### *Exemple de travaux pratiques (à titre indicatif)*

– *Créer un décor en dupliquant des plans texturés ainsi que des lampes (groupe de géométrie + lumière)*

## **Jour 2**

## **Matériaux et textures - Chargement de scènes depuis le Marketplace de Epic Games**

- Exploration de l'édition et/ou vériications des modèles 3D à l'aide de Blender
- Créer un matériau avec des textures
	- Procédurales
	- Importées
- Créer l'instance d'un matériau
- Charger une scène depuis le Marketplace de Epic Games
- Ajouter quelques éléments de décor téléchargés séparément

#### *Exemple de travaux pratiques (à titre indicatif)*

– *Dans la scène chargée, ajouter et modiier les éléments du décor*

## **Jour 3**

#### **Imports de personnages - Utilisation du séquenceur - Animations**

- Importation de personnages (ici des animaux) depuis le Marketplace d'Epic Games
- Récupération d'un personnage (humain) animé depuis Mixamo
- Utilisation du séquenceur
- Création et animation d'une caméra
- Création et animation d'un rig de caméra : grue et rail
- Chargement et animation des personnages

#### *Exemple de travaux pratiques (à titre indicatif)*

– *Intégrer les différents éléments dans le décor en prévision des séquences à rendre*

#### **Jour 4**

#### **Rendus de la scène et effets de rendu**

- Export de rendu screenshot
- Export de rendu vidéo
- Effets de rendu : Post Process Volume
- Effets de rendu avancés : Post Process Materials

#### *Exemples de travaux pratiques (à titre indicatif)*

– *Créer 3 plans de caméras animées*

Le contenu de ce programme peut faire l'objet d'adaptation selon les niveaux, prérequis et besoins des apprenants.

## **Modalités d'évaluation des acquis**

- En cours de formation, par des productions
- Et, en fin de formation, par un questionnaire d'auto-évaluation

## **Accessibilité de la formation**

Le groupe M2i s'engage pour faciliter l'accessibilité de ses formations. Les détails de l'accueil des personnes en situation de handicap sont consultables sur la page [Accueil et Handicap](https://www.m2iformation.fr/accueil-et-handicap/).

## **Modalités et délais d'accès à la formation**

Les formations M2i sont disponibles selon les modalités proposées sur la page programme. Les inscriptions sont possibles jusqu'à 48 heures ouvrées avant le début de la formation. Dans le cas d'une formation financée par le CPF, ce délai est porté à 11 jours ouvrés.